## estpassport Q&A

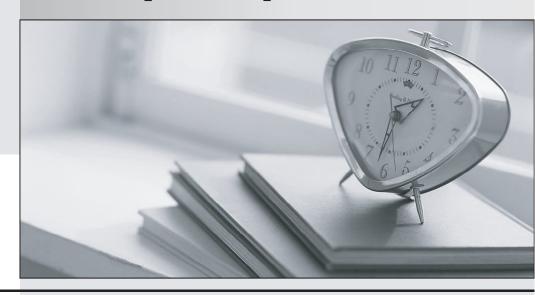

La meilleure qualité le meilleur service

http://www.testpassport.fr Service de mise à jour gratuit pendant un an **Exam** : **LOT-412** 

Title : IBM Notes Traveler

Administration

Version: DEMO

1. Which option describes how a load balancer is used for an IBM Notes Traveler High Availability (HA) implementation?

A.secures connections between Notes Traveler servers and IBM Domino mail servers

B.spreads the user to server connections across multiple Notes Traveler HA Pool members

C.balances mail server traffic between Notes Traveler servers and clustered Domino mail servers

D.spreads large amounts of data across multiple Notes Traveler servers when users are synchronizing a large attachment to a device

Answer: B

2.Once IBM Notes Traveler servers are put into production, what average percentage should the CPU be

A.65

B.75

C.85

D.95

Answer: B

3. What is the minimum number of servers recommended for an IBM Notes Traveler 9.0 Service Pool, IBM Domino mail and database server with high availability for all components on Microsoft Windows or Linux platforms?

A.5

**B.6** 

C.7

D.11

Answer: C

4.IBM Notes Traveler mobile client to server traffic is secured over which protocol?

A.Secure Socket Layer (SSL)

B.Post Office Protocol 3 (POP3)

C.HyperText Transfer Protocol (HTTP)

D.Notes Remote Procedure Call (NRPC)

Answer: A

5. How can an administrator ensure that the network communication between the IBM Notes Traveler server and the mail servers is optimized?

A.A different port other than the default RPC port of 1352 should be used.

B.The network connection should enforce secure socket layer encryption.

C.The network connection should not enforce secure socket layer encryption.

D.The Notes Traveler and mail servers should both reside in the same data center.

Answer: D

6.After deploying IBM Notes Traveler 9.0, Nancy wants to connect the servers to her IBM DB2 high availability environment in order to also provide high availability for the database. How would she do this on a Linux server?

A../travelerUtil db set user=LNTUSER pw=passw0rd

B.travelerUtil db set url=jdbc:sqlserver://db1.ibm.com:1433;databasename=TRAVELERuser=LNTUSER pw=passw0rd

 $C. traveler Util\ db\ set\ url=jdbc: db2: // db1. ibm. com: 50000/TRAVELER\ user=db2 admin\ pw=passw0rd$ 

D.travelerUtil db

set

url=jdbc:db2://db1.ibm.com:50000/TRAVELER:clientRerouteAlternateServerName=db2.ibm.com;c lientRerouteAlternatePortNumber=50000;retryIntervalForClientReroute=10;maxRetriesForClientReroute=3; user=db2adminpw=passw0rd

Answer: D

7. Which operating system is supported by the IBM Notes Traveler 9.0 server?

A.Ubuntu 13

B.IBM AIX 5.3

C.Microsoft Windows 7

D.IBM i 6.1 POWER System

Answer: D

8. What is required to automate the fail over process from on an IBM Notes Traveler server to another while not in the same service pool?

A.Users must reinstall Notes Traveler on their devices.

B.A front-end proxy like IBM Mobile Connect is needed.

C.Users can enter multiple Notes Traveler devices in the settings section of their mobile devices.

D.IBM WebSphere Deployment Manager must be installed to allow both Notes Traveler servers to communicate.

Answer: B

9. What could be a reason an IBM Notes Traveler server shows "constrained"?

A.The LDAP server used by Notes Traveler is offline.

B.assigning 500 devices to a 32-bit Notes Traveler server

C.assigning 100 power user devices to a 32-bit Notes Traveler server

D.exact operating system versions of the devices attached to the server

Answer: B

10. Charles wants to determine that his server is tuned properly for the number of concurrent IBM Notes Traveler devices. He has run the console command Tell Traveler Stat Show. Which status will he use to evaluate the number of devices?

A.HTTP.MaxThreads

B.Sync.Devices.Total

C.Push.Devices.Total

D.HTTP.MaxActiveThreads

Answer: C

11. When users are connected to an IBM Notes Traveler High Availability (HA) Pool, what happens in the event of a server outage?

A.The load balancer used in front of the Notes Traveler HA Pool will connect the user to a server that is still operational.

B.The IBM Domino clustering feature of the IBM Notes Traveler server provides failover to a server that is still operational.

C.The other Notes Traveler HA Pool members will automatically transfer the client connection to a server that is still operational.

D.The firewall used in front of the Notes Traveler HA Pool will reconnect the user automatically to a server that is still operational.

Answer: A

12. Which notes ini parameter defines the JVM bitness used by IBM Notes Traveler on IBM i independent of the program bitness?

A.JAVA\_HOME

B.NTS\_JVM\_TYPE

C.NTS\_JVM\_32BIT

D.NTS\_JAVA\_VERSION

Answer: A

13. How does the IBM Notes Traveler server detect mail file replicas on an IBM Domino server?

A.during the Notes Traveler installation

B.through a Policy document on the Domino server

C.through a setting in preferences on the IBM Notes client

D.by reading the replica entries in the Domino cluster directory database on the mail server of the user

Answer: D

14.Tim is configuring his IBM Notes Traveler server to use an enterprise database. The Traveler task is reporting an error that the JDBC jar cannot be found or started during server startup. Tim has already validated the JDBC jar file location is correctly defined in the notes. ini. What could be preventing the load of the driver?

A.Tim failed to configure the JVM security to allow the jar to be loaded.

B.Tim failed to build a trusted Program document in the lotustraveler.nsf.

C.Tim failed to update the java.security file to allow the JDBC Jar to be loaded.

D.Tim failed to update the jdbc.security file in the IBM Domino server data directory to include the path to the JDBC jar file.

Answer: A

15. Tom attempted to install IBM Notes Traveler 9.0 on a IBM Domino server, and it failed. Where can Tom find details of the install failure?

A.the TravelerInstall.log file located on the workstation running the installer

B.the Install.log file located in the target Domino server's IBM\_TECHNICAL\_SUPPORT\traveler\logs directory

C.the TravelerInstall.log file located in the target Domino server's

IBM\_TECHNICAL\_SUPPORT\traveler\logs directory

D.the client installer PC tmp directory if installing to a Windows or Linux server or the System tmp

directory if installing on IBM i

Answer: C

16.Before upgrading to a more current version of IBM Notes Traveler, what must be done first?

A.Upgrade the mail template.

B.Upgrade the mobile clients.

C.Upgrade the IBM Domino mail servers.

D.Upgrade the Domino server that hosts the Notes Traveler server.

Answer: D

17.IBM Notes Traveler server uses LDAP remote directory for user look up. How can an administrator map a non-standard field in LDAP to a field in the IBM Domino directory?

A.VCARD XSLT

B.Active Sync XSLT

C.Directory Assistance Search Filter

D.NTS\_NAME\_LOOKUP\_ITEMS\_EXT property

Answer: D

18.Tim is deploying IBM Notes Traveler for Windows using an enterprise database. Where should the database server be located?

A.anywhere

B.on the same Windows Server as Notes Traveler

C.on a dedicated server in a remote data center for disaster recovery

D.on a dedicated server in the same data center as the Notes Traveler server

Answer: D

19. Which product must be installed first to install IBM Notes Traveler 9.0?

A.IBM Domino 9.0

B.Domino 8.5.x or 9.0

C.IBM DB2 or SQL server

D.IBM WebSphere 7.0 or later

Answer: A

20.IBM Notes Traveler includes support for two-way, push, manual, or scheduled syncing for mail, calendar, and contacts for supported Apple devices. Which other feature is supported?

A. Notes Traveler supports syncing of the Reminders application.

B.Contacts support includes syncing of all IBM Domino contact fields, including the photo field.

C.Apple devices support Microsoft Exchange ActiveSync syncing of the Notebook or To Do applications.

D.Calendar support with exception of recurring events, including IBM Notes custom repeating events.

Answer: B